# **Drone Language Manual**

**George Brink gb2280 Xiaotong Chen xc2230 Shuo Qiu sq2144 Xiang Yao xy2191**

## **Introduction:**

Drone language is a stack-based imperative language. Designed to be used in a Drone War game. The stack accepts only integers, booleans, and flags. Integers can be used as arithmetic operands or parameters of the functions. Booleans are subject to stack manipulation operations and as parameter for conditional jump operators. Flags are subject to stack manipulation operations and parameters for special functions which check is the flag is of the expected kind and leave boolean true or false on the stack. Each word read from the source code is either a comment, integer, boolean call to a user defined function, label, variable, or operator.

# **1. Language Syntax**

#### **1.1 Whitespace & Word**

Language syntax consists of "words" separated by whitespace. A word is a sequence of arbitrary characters (except whitespace).

E.g., each of the following lines contains exactly one word:

word  $!(\widehat{a}/\#\$\%^{\wedge}\&^*()$ 1234567890 5!a

### **1.2 Capitalization**

Language is case insensitive. E.g. each of the following words is exactly the same:

> Word wOrd **WORD** WoRd

#### **1.3 Comments**

Single line comments, start with a word // and continue to the end of the line. E.g. each of the following lines contains a comment

E.g.

// whole line can be a comment

 $22 + 1$  or comment can start after some compilable words

 $\frac{1}{2}$  any word appeared after  $\frac{1}{2}$  is still a comment

Multi line comments, start with a word /\* and continue to the first \*/ word. The nested comments are not supported.

E.g.

```
 /* Inside here is a comment */
```
### **1.4 Functions**

### **1.4.1 Structure of Function**

User functions are marked with a word "sub" followed by a function name and ends with "esub".

E.g.

sub foo these words a body of a function esub sub add  $+$ esub

### **1.4.2 Call of Function**

The call to the user defined function is just its name. E.g. assuming we defined the function 'add' as in the previous chapter, then the next two lines will do exactly the same:

 $22 +$ 2 2 add

### **1.4.3 Layer of Function**

Functions should have simple layer, that is, functions cannot have sub-functions. For example, the next example shows an illegal code:

sub foo 1 2

sub bar // error 3 4 esub

### **1.5 Label 1.5.1 Structure of Label**

esub

Labels are any set of characters ended with colon: this is label: this-is/also.label: 123456:

Of course, the white-space character split sequences of characters into sequence of words and the next line will be understood as four words and a label with the name 'label':

this is not a label:

### **1.5.2 Unconditional and conditional jumps to the label**

Operation "unconditional jump to the label" is marked by adding, "jump" to the name. The next three lines are jumps to the labels defined in the previous example:

this is label jump this-is/also.label jump 123456 jump

Conditional jump (marked jumpIf) checks the top of the stack first, if there was a true value, then the jump happens, if there is a false value, then jump does not happen and the execution is passed to the next operation after jumpif.

### **1.5.3 Local & Global of Label**

Labels visibility are restricted to the function. For example:

 sub foo 2  $lb11: 2 +$  lbl1 jump esub lbl2: lbl1 jumpif // error

Here, label lbl1 is defined inside a function foo and jump to it is allowed. The label lbl2 is defined in the main program and jump to it is allowed from any where from the main program, but not from the inside of user defined function. Conversely, the conditional jump to lbl1 will fail since the label is defined inside of the function, but the jump is attempted from the main program.

# **2. Fundamental Types**

### **2.1 Integer**

Integer is word which consists solely from characters 0-9. E.g.

123 // one integer

1 2 3 // three integers

These words put the specified integer directly on the stack.

### **2.2 Boolean**

Booleans are two words "true" and "false" which represent the logical values and are subject to logical operations and conditional jumps.

E.g.

 true false

### **2.4 Variables**

Variables are words started with a letter and any number of letters or digits, that directly followed by keywords "store" or "read". The first one take the top of the stack and stores it into the variable (creating the variable in the process if necessary). The second one reads variable and puts its contents on the stack. E.g.

2 abc store

assign the value in the top of stack to variable abc. in this example, we assign 2 to abc so that we can use abc in the future

abc read

abc read means we get the content of variable abc and push it into the stack. In this example, we push 2 to the stack because we assigned 2 to abc before.

# **3. Operators**

Operators are always taking some number of values from the stack and return some values back on the stack:

### **3.1 Arithmetic operators**

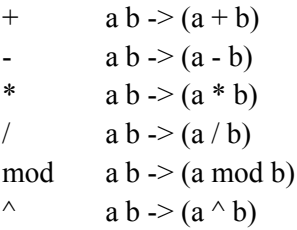

### **3. 2 Logic operators**

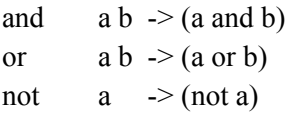

### **3. 3 Logic constants**

 $true$   $\rightarrow$  true false  $\rightarrow$  false

### **3.4 Conditions**

 $=$  a b -> (a = b)  $\langle$  a b -> (a  $\langle$  b)  $> a b$  ->  $(a > b)$ 

### **3.5 Stack manipulation**

drop  $ab c > ab$ dropall  $a b c$  -> dup  $a b c > a b c c$ swap  $ab c > ac b$ over  $ab c > a b c b$ 

#### **3.6 Read & Store**

name store

Store value into variable "name", create the variable if necessary. Always read the first on the stack and value it to "name".

name read

Read value from variable "name". Die if such variable does not exist.

#### **4. Game specific functions**

#### **4.1 move direction(integer) -> void**

Start moving in the specified direction

#### **4.2 stop -> void**

Stop moving

#### **4.3 shoot distance(integer) direction(integer) -> bool**

Shoot in the specified direction. Projectile will explode after traveling the specified distance,and returns boolean value:

true -> shooting was successful and projectile is on its way

false -> cannon did not have enough time to cool-down

#### **4.4 look direction -> END dist-1 dir-1 type-1 [... dist-n dir-n type-n ]**

Look for other drones and walls in the specified direction. Returns one or more triplets (distance direction type) which represent distance to the object, the exact direction to the object and type of the object. Type of the object is a flag from the set: FOE, ALLY, WALL. After the last triplets there would be a special flag END, which represents end of the look's output.

#### **4.5 isFoe flag -> bool**

Checks is the top of the stack contains a flag FOE and returns corresponding boolean value.

#### **4.6 isAlly flag -> bool**

Checks is the top of the stack contains a flag ALLY and returns corresponding boolean value.

#### **4.7 isWall flag -> bool**

Checks is the top of the stack contains a flag WALL and returns corresponding boolean value.

#### **4.8 isEnd flag -> bool**

Checks is the top of the stack contains a flag END and returns corresponding boolean value.

#### **4.9 wait milliseconds(integer) -> void**

Be idle (do nothing) for specified number of milliseconds.

# **4.10 getHealth -> integer**

Put current drone's health on the stack

# **4.11 random a(integer) b(integer) -> integer**

Make a random integer in the range [a,b] (inclusive) and return it.